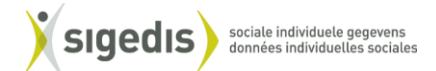

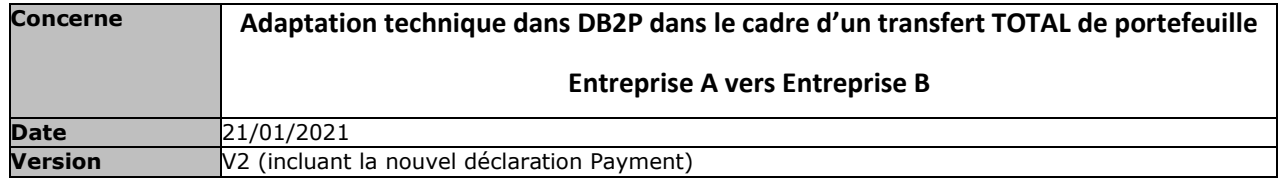

## Préconditions:

- o Les obligations de Entreprise A dans le cadre de DB2P sont entièrement reprises par Entreprise B ;
- o Les documents administratifs légaux doivent être reçus par Sigedis avant de commencer l'opération ;
- o Entreprise B est déjà connu comme institution de pension dans la liste des organismes de pension reconnus de la FSMA (op pensionpro.be).
- o Il s'agit d'un transfert total. Pour la procédure au sein de DB2P, cela signifie que:
	- Tous les régimes existants de Entreprise A sont repris par Entreprise B dans tous les domaines (WAP, AWAP, ODSE, WAPZ)) ;
	- Toutes les déclarations liées aux régimes de Entreprise A sont reprises par Entreprise B.

# Opération en détail :

- 1. Ne font pas partie du transfert les déclarations et éléments suivants :
	- CancelDeclaration
	- **SetDelegation**
	- SetUsergroup
	- SetAuthorisation
	- SetContactrules
	- RegistrantId
	- Payement (voir point 5)
	- Benefit (voir point 5)
- 2. Suite à l'intervention de Sigedis (comme décrite dans cette procédure), les mandats, droits des utilisateurs et données de contact tels que déclarés par Entreprise A, pour les régimes listés et les déclarations liées, ne seront plus valables. Les déclarations relatives aux mandats, droits des utilisateurs et données de contact devront être à nouveau déclarés (SI NECESSAIRE) par Entreprise B.
- 3. DeclarationStatus & ValidationStatus :
- Uniquement les déclarations avec DeclarationStatus= Created & Corrected sont transférées ;
- Les déclarations avec le ValidationStatus « Blocked\_For\_Anomaly » ne sont pas transférées ;

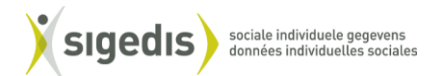

- L'opération pourra être effectuée uniquement quand plus aucune déclaration ne sera en DeclarationStatus « Registred » (autrement dit quand toutes les déclarations auront été traitées).
- 4. Transfert des déclarations
	- Le « registrant » de chaque déclaration à transférer sera modifié (Entreprise A -> Entreprise B) ;
	- Le « sender » des déclarations ne sera pas modifié ;
	- Tous les documents (RegulationDocument) seront transférés ;
	- Le champs « Institution » des déclarations CreateRegulation et UpdateRegulation sera modifié (Entreprise A -> Entreprise B).
	- Les DeclarationFileId seront transférés avec une extension « -Copy » (utiliser ce DeclarationFileId pour la correction des déclarations transférées)
	- Les AccountId, AccountPartId attribués aux comptes et volets des comptes ne sont pas modifiés lors de la fusion
- 5. Benefit et Payement existants
- **Concernant les droits existants déjà déclarés au cadastre des pensions (<1/1/2023), 2 situations sont possibles** :
	- 1. Entreprise A a déjà déclaré des payements dans DB2P référençant aux droits existants PK :

#### DROIT PAR DROIT :

- 1. Entreprise B ouvre le droit dans DB2P (création d'une nouvelle prestation) avec la date initiale d'ouverture du droit ET déclare le 1er Payement.
- 2. DIRECTEMENT APRES, Entreprise A ferme le droit existant concerné par le transfert de portefeuille via DB2P (déclaration de fermeture de droit);
- 3. ENSUITE, Entreprise B peut effectuer ses prochains payements en référençant au nouveau droit déclaré dans DB2P.
- 2. Entreprise A n'a pas encore déclaré des payements dans DB2P référençant aux droits existants PK :

### DROIT PAR DROIT :

- 1. Entreprise B ouvre le droit dans DB2P (création d'une nouvelle prestation) avec la date initiale d'ouverture du droit ET déclare le 1<sup>er</sup> Payement.
- 2. DIRECTEMENT APRES, Entreprise A ferme le droit existant concerné par le transfert de portefeuille soit dans DB2P (déclaration de fermeture de droit) , soit au cadastre des pensions (le sfpd peut vous aider dans cette démarche);
- 3. ENSUITE, Entreprise B peut effectuer ses prochains payements en référençant au nouveau droit déclaré dans DB2P.

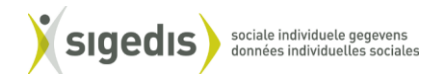

Si des corrections sur les déclarations au cadastre des pensions (PK), effectuées par Entreprise A avant la reprise, doivent avoir lieu, l'Entreprise B doit prendre contact avec PK via [penskad@sfpd.fgov.be](mailto:penskad@sfpd.fgov.be) pour adapter le mandat (relation débiteur-déclarant).

Si l'Entreprise B ne connait pas les données précédemment déclarées par l'Entreprise A, ces données peuvent aussi être fournies par le PK. L'entreprise B aura alors toutes les informations nécessaires pour effectuer les éventuelles corrections dans PK.

**! L'ouverture du nouveau droit ET la déclaration du 1er Payement par l'Entreprise B doit se faire au même moment que la clôture de l'ancien droit par l'Entreprise A, tout en respectant la chronologie. Afin d'éviter l'impact négatif pour le pensionné, il est important de n'avoir qu' 1 seul Payement dans le cadastre. Voilà pourquoi il est très important que l'ancien droit soit clôturé dès que le 1er Payement sous le nouveau droit est accepté. D'autre part, il est interdit de clôturer l'ancien droit s'il n'y a pas un 1er Payement déclaré et accepté sous le nouveau droit.**

- **Concernant les prestations et les payements déjà déclarés à DB2P (>1/1/2023)** :
	- 1. Pas de transfert automatique des prestations ou des payements de A vers B ;
	- 2. Pas de transfert des paymentslip constitués existants ;
	- 3. Une fois que l'opération de transfert a été effectuée (constitution transférée) , Entreprise B ouvre le nouveau droit dans DB2P (création d'une nouvelle prestation) avec la date initiale d'ouverture du droit et la référence à la constitution transférée ET déclare le 1<sup>er</sup> Payement.
	- 4. DIRECTEMENT APRES, Entreprise A doit clôturer ses prestations concernées par le transfert de portefeuille dans DB2P ;
	- 5. ENSUITE, Entreprise B effectue ses Payement en référençant au nouveau droit déclaré dans DB2P.
	- 6. Plus aucune correction sur les déclarations passées de Entreprise A ne pourront avoir lieu par Entreprise B une fois le transfert de portefeuille effectué.
- Dans les deux cas, si l'opération de transfert a lieu avant le 15 du mois, il est encore possible qu'un payement slip soit généré au 15 mois pour l'entreprise A.

**! L'ouverture du nouveau droit ET la déclaration du 1er Payement par l'Entreprise B doit se faire au même moment que la clôture de l'ancien droit par l'Entreprise A, tout en respectant la chronologie. Afin d'éviter l'impact négatif pour le pensionné, il est important de n'avoir qu' 1 seul Payement dans le cadastre. Voilà pourquoi il est très important que l'ancien droit soit clôturé dès que le 1er Payement sous le nouveau droit est accepté. D'autre part, il est interdit de clôturer l'ancien droit s'il n'y a pas un 1er Payement déclaré et accepté sous le nouveau droit.**

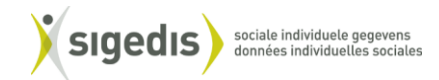

- 6. Points d'attention :
	- Les mandats (SetDelegation) et les règles d'autorisations (SetUserGroup et SetAuthorisation) déjà déclarés par Entreprise B s'appliqueront automatiquement aux déclarations transférées
	- Les ContactRules déjà déclarés par Entreprise B s'appliqueront automatiquement aux déclarations transférées

## Phase de test en SIM :

- Une phase de validation en SIM aura lieue
- Pour réaliser ces tests :
	- o Entreprise B doit réaliser/ s'assurer de disposer de déclarations en SIM
		- Du même domaines que les domaines à transférer
		- Du même types de déclarations que les déclarations à transférer
- Nous effectuerons la procédure en Sim et Entreprise A et B valideront le résultat et apprécieront les impacts ;
- Exemple de test (à effectuer via FE et via batch) :
	- o par Entreprise B (via les applications en ligne) :
		- Consultation des déclarations transférées
		- Correction des déclarations transférées
		- Update d'un régime transféré
		- Ajouter des RegistrantID aux régimes transférés
		- Lier de nouvelles déclarations aux régimes transférés
		- Vérifier que les règles de consultation des mandats ont bien été appliquées aux déclarations transférées
		- Donner des mandats
	- o par Entreprise A (via les applications en ligne) :
		- plus aucun régime ou déclaration transféré n'est plus accessible/consultable
- 7. Suite à ce test, Entreprise A et Entreprise B donneront leur accord pour effectuer la procédure en Production.

## Contact:

DB2P-itsupport@sigedis.fgov.be